# Active, actionable DMPs

Sarah Jones | Digital Curation Centre | sarah.jones@glasgow.ac.uk Stephanie Simms | California Digital Library | stephanie.simms@ucop.edu Daniel Mietchen | National Institutes of Health | daniel.mietchen@nih.gov Tomasz Miksa| TU Wien | tmiksa@sba-research.org

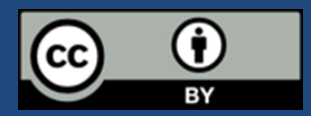

#ActiveDMPs

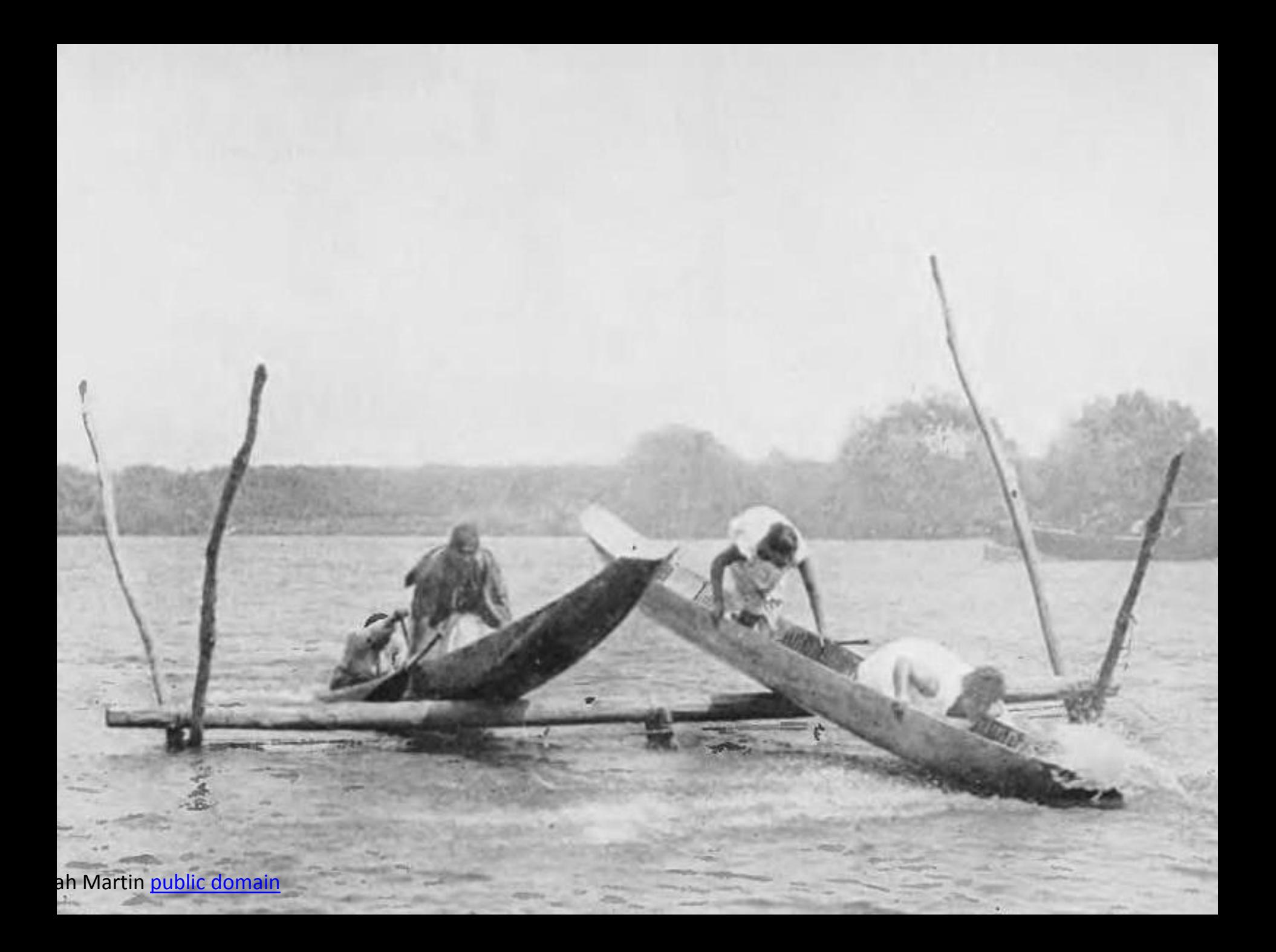

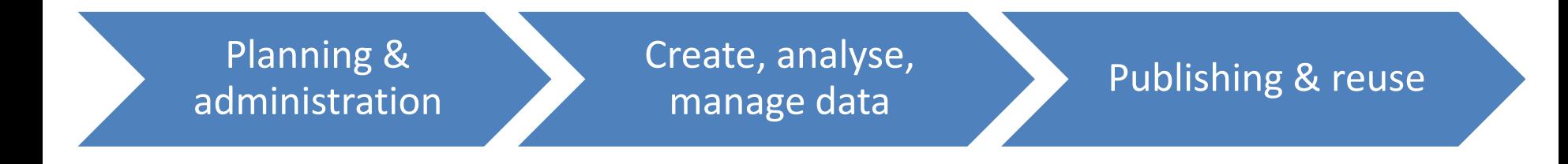

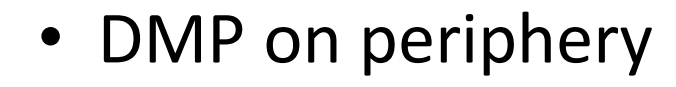

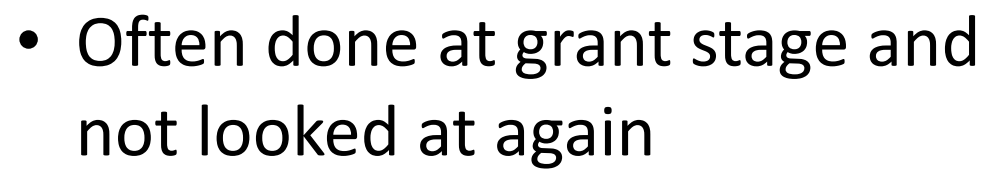

- Opportunities to (re)use information being missed
- Disconnected & unlinked

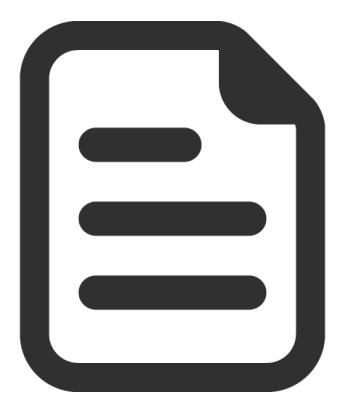

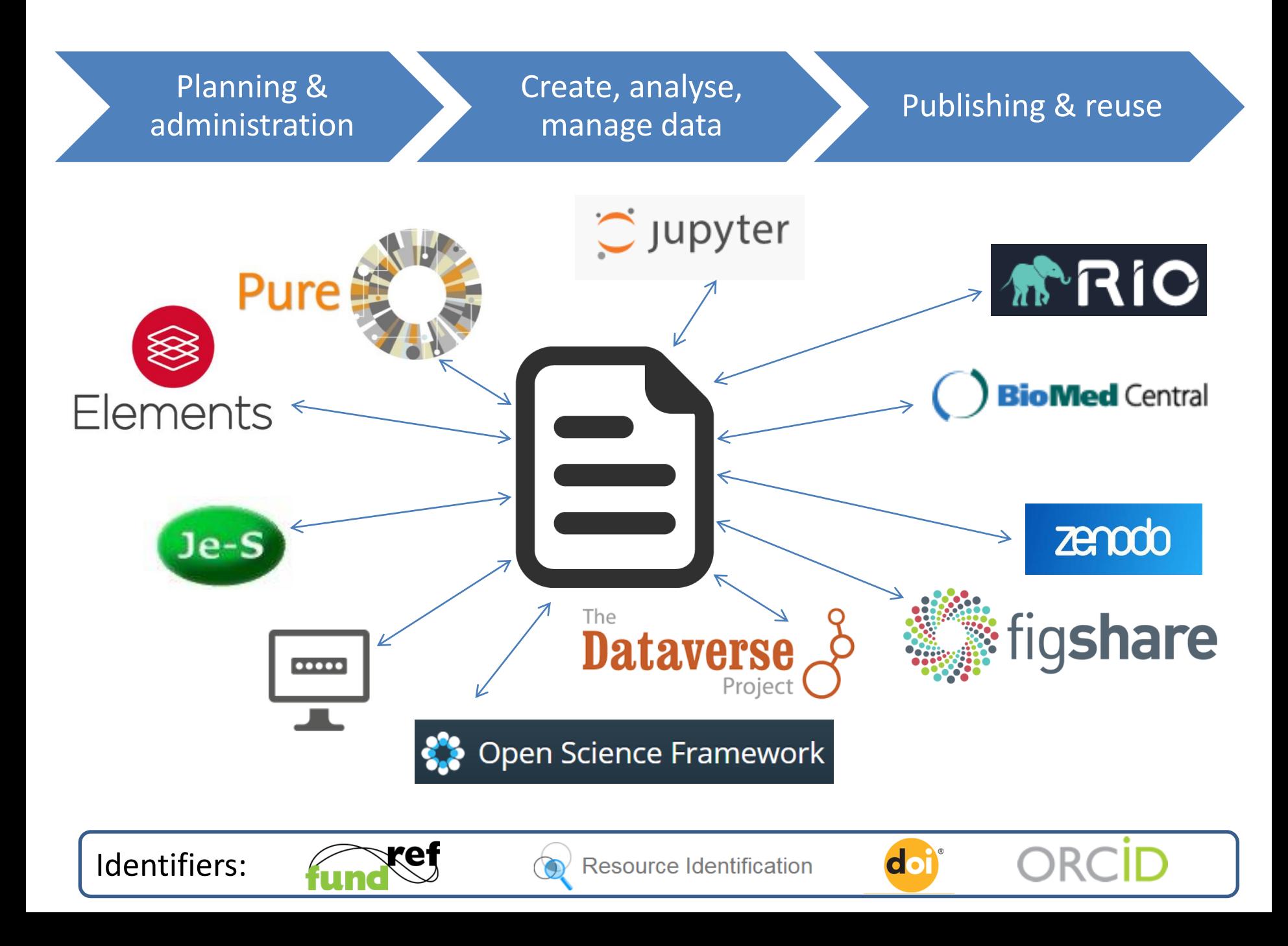

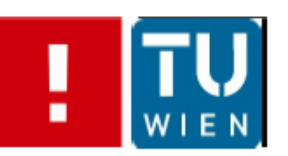

### What if we had all this information in one place?

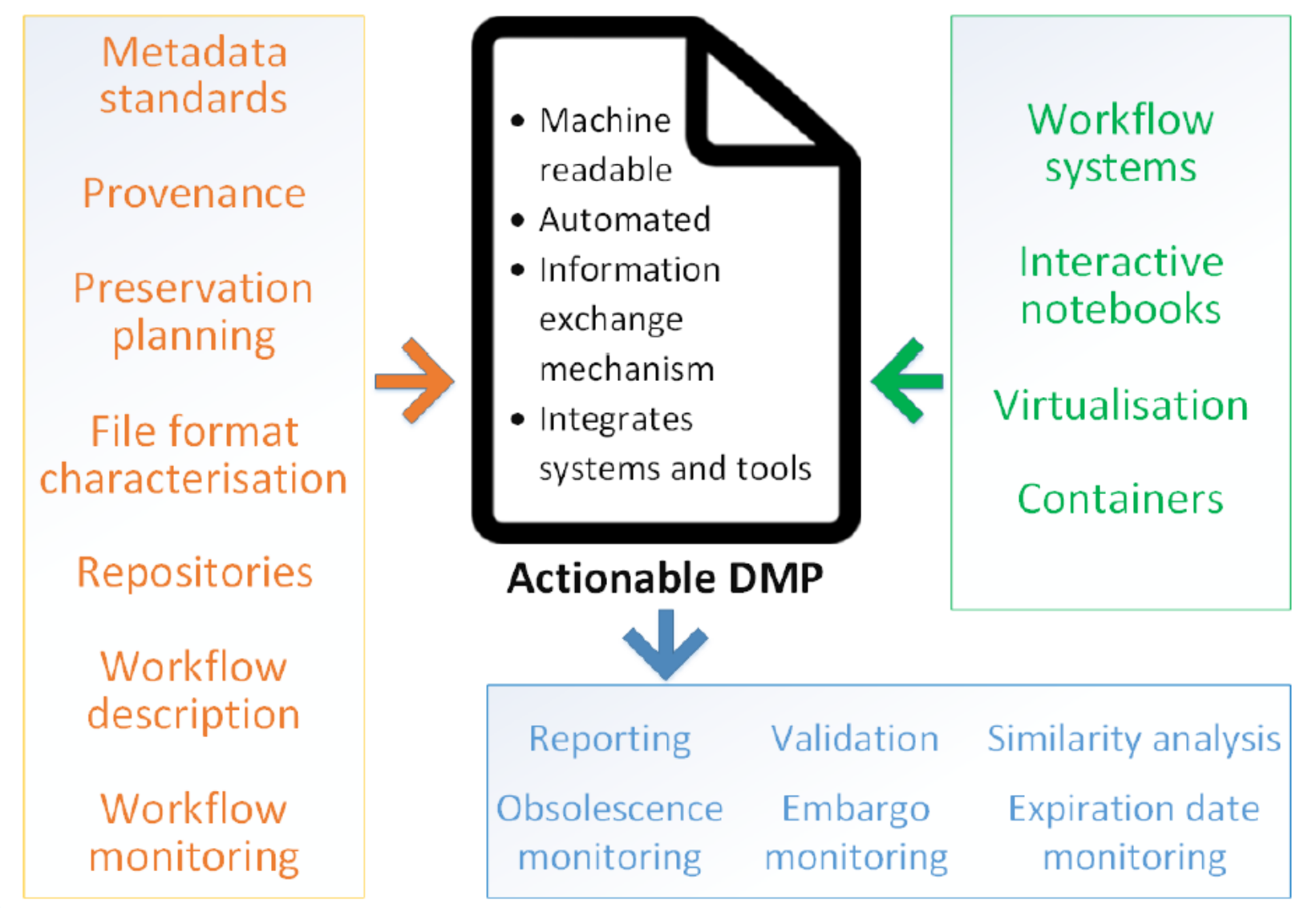

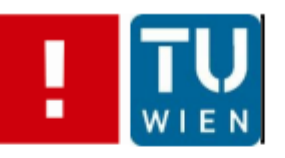

### **Mapping**

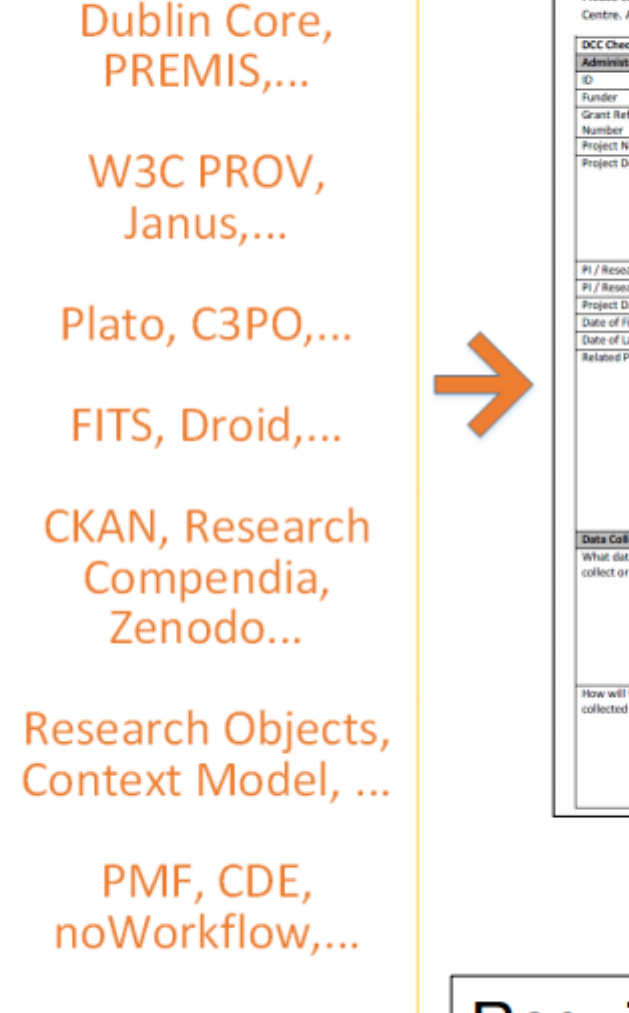

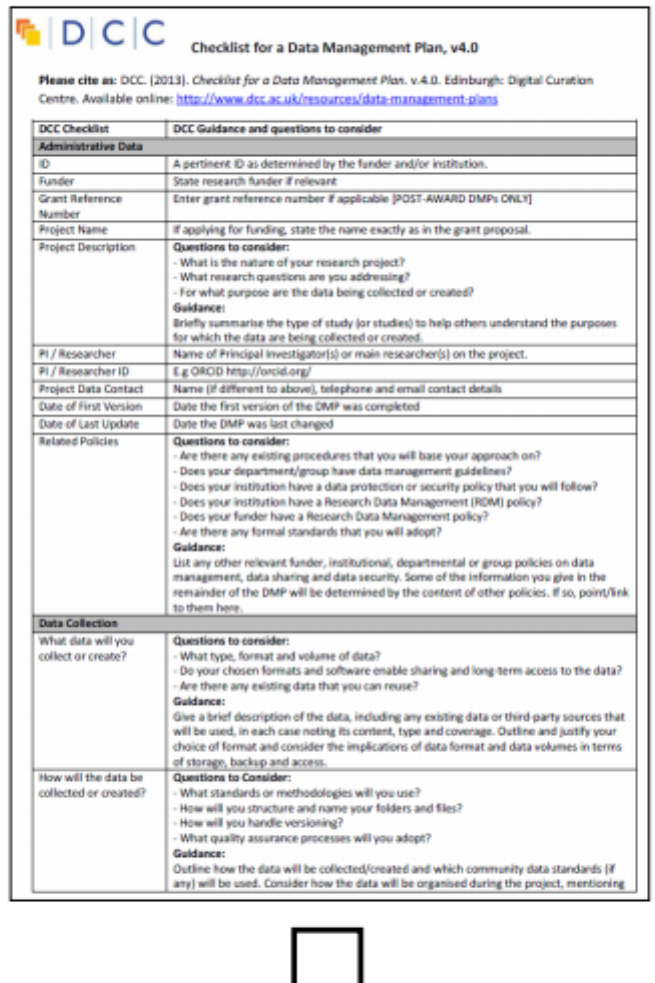

**OSF** GitHub

Taverna, VisTrails, Pegasus,...

Jupyter, Zeppelin, ...

Reprozip, Vagrant,...

**Docker** 

### **Requirements & Limitations**

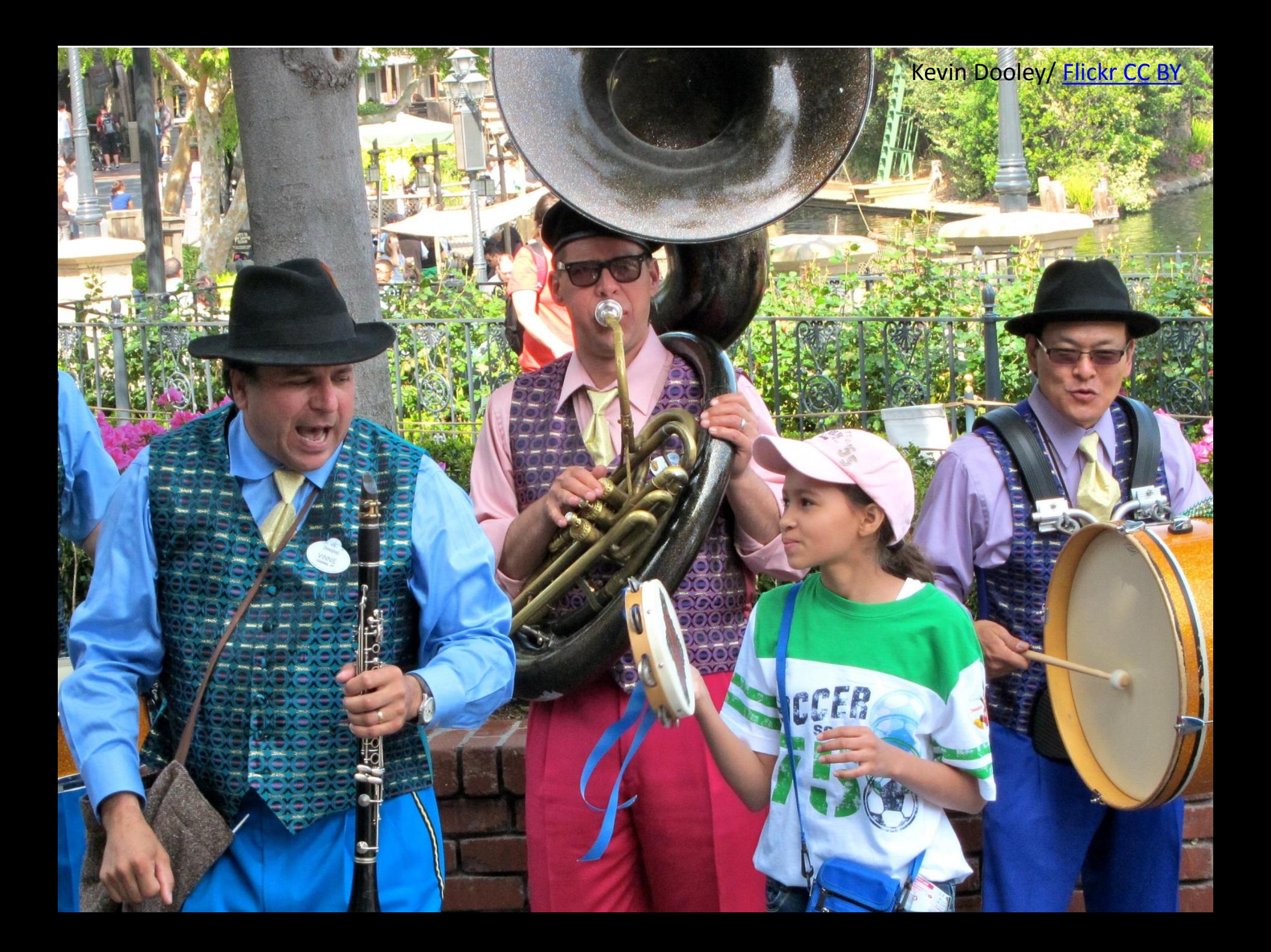

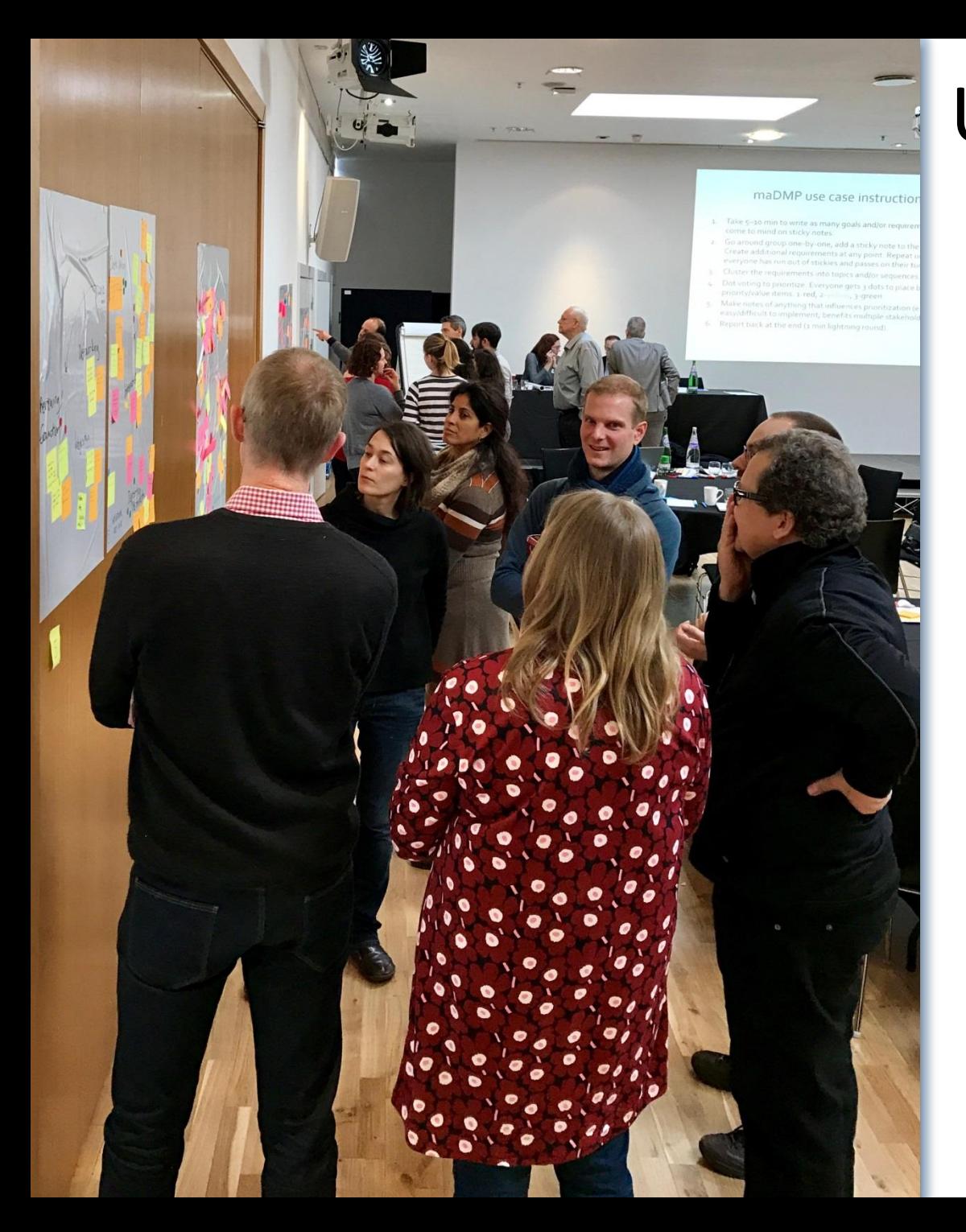

## Utopia workshop

#### 47 participants from 16 countries

- **Funders**
- **Developers**
- **Librarians**
- Service providers
- **Researchers**

#### Understand research workflows

Develop use cases for maDMPs

Set priorities for future work

www.dcc.ac.uk/events/workshops/ [postcard-future-tools-and-services](http://www.dcc.ac.uk/events/workshops/postcard-future-tools-and-services-perfect-dmp-world)perfect-dmp-world

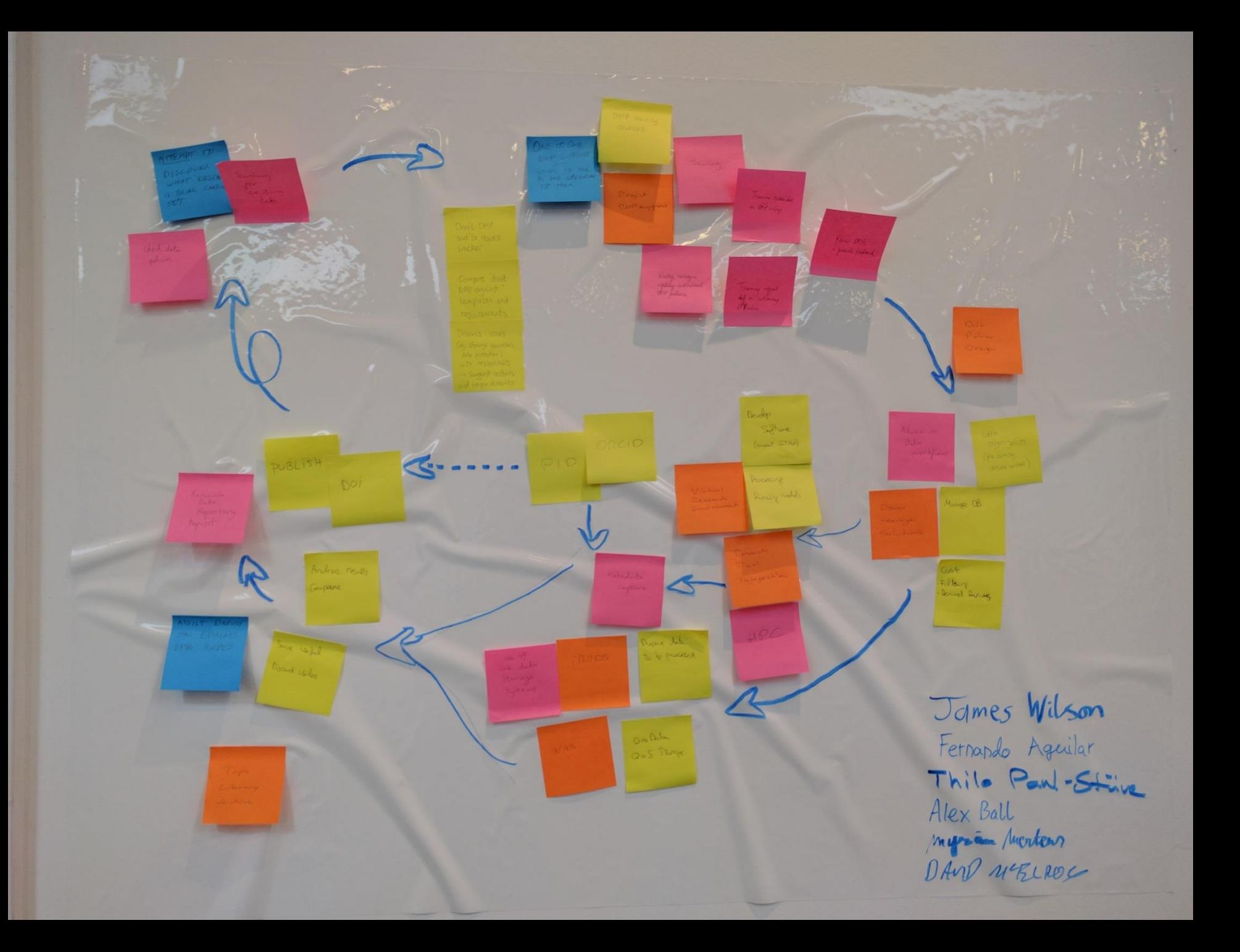

## Uses cases and prioritisation

- ESS YOUSE Automatic Series time ·Integration DMPs Repositories
- Interoperability with research systems
- Institutional perspective
- Repository use cases
- Evaluation & monitoring
- Utilising PIDs

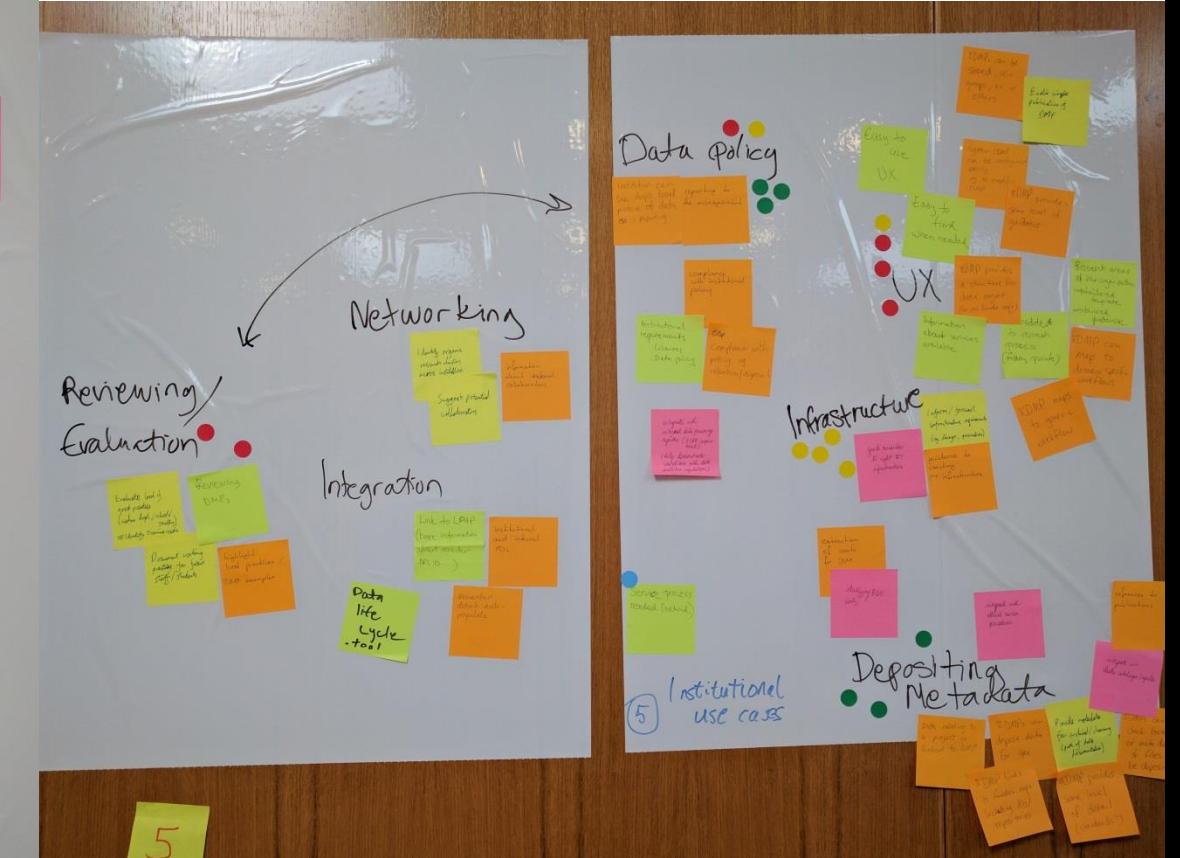

## maDMP priority areas

- Common standards and protocols
- Funder integration
- Share/publish/deposit DMPs
- Utilise PIDs for automatic reporting
- Capacity planning (institutional & data centre)
- Automated compliance checks

## The problem of freetext

Specify standards for metadata creation (if any). If there are no standards in your discipline describe what metadata will be created and how

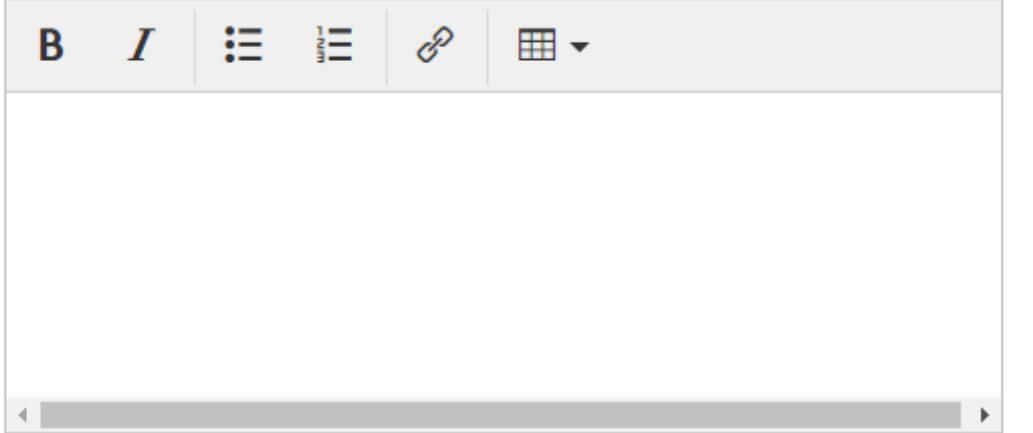

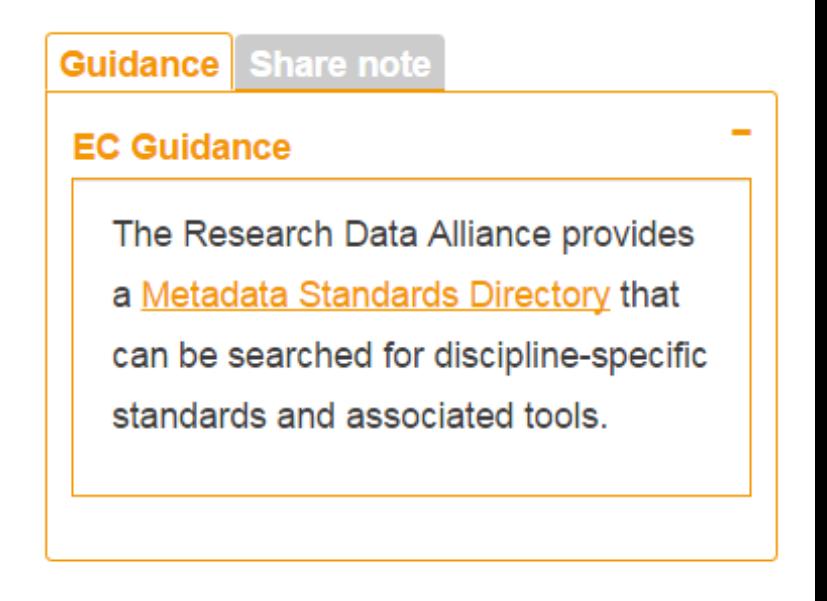

Templates typically ask very broad questions, even when dropdown options are feasible (e.g. metadata standards, file formats, data volumes, repositories, licences…)

# Plugins to give structured response

Specify standards for metadata creation (if any). If there are no standards in your discipline describe what metadata will be created and how

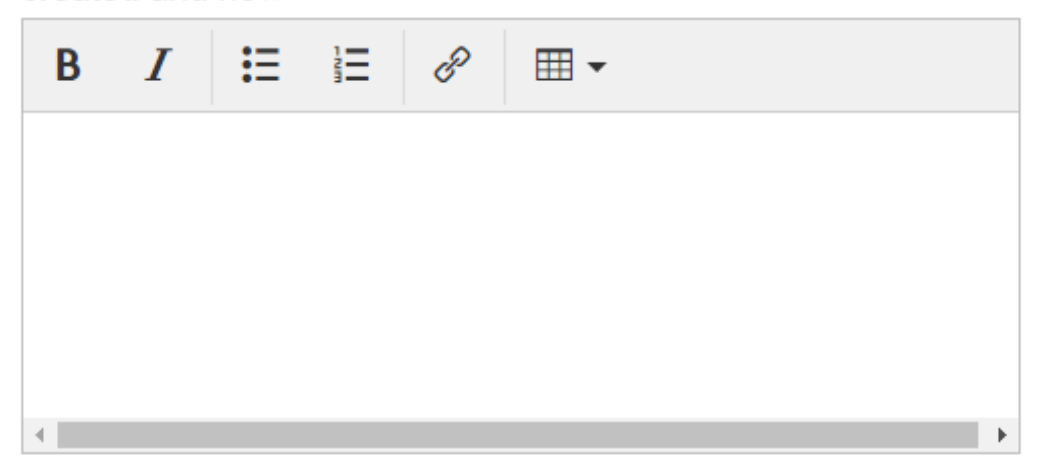

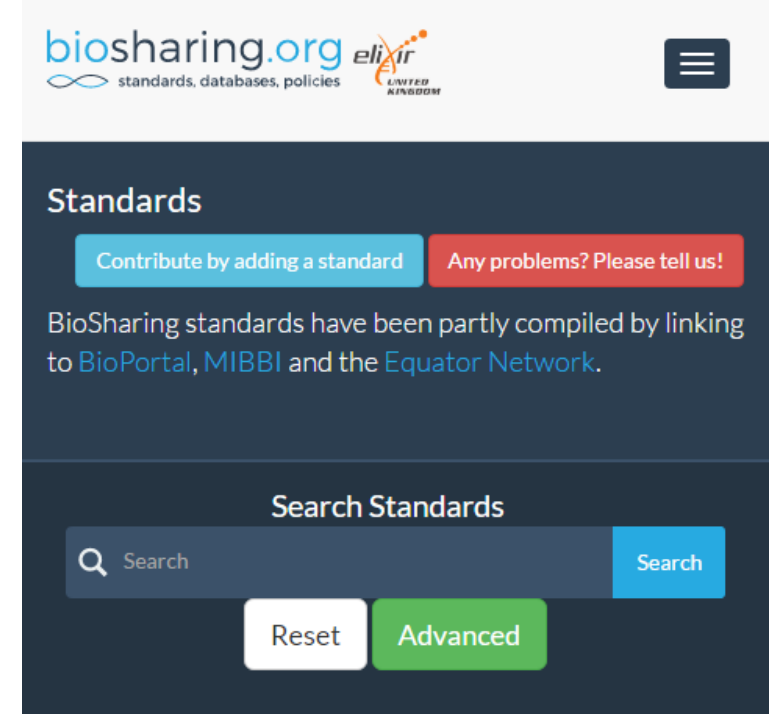

### <http://rd-alliance.github.io/metadata-directory>

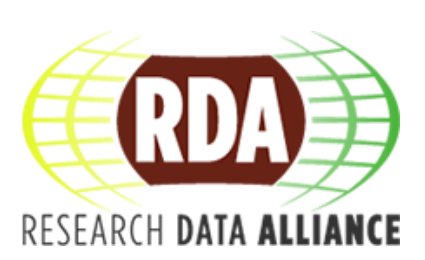

# Define a minimum data model

- DMPRoadmap themes
- Mappings
- Common format?

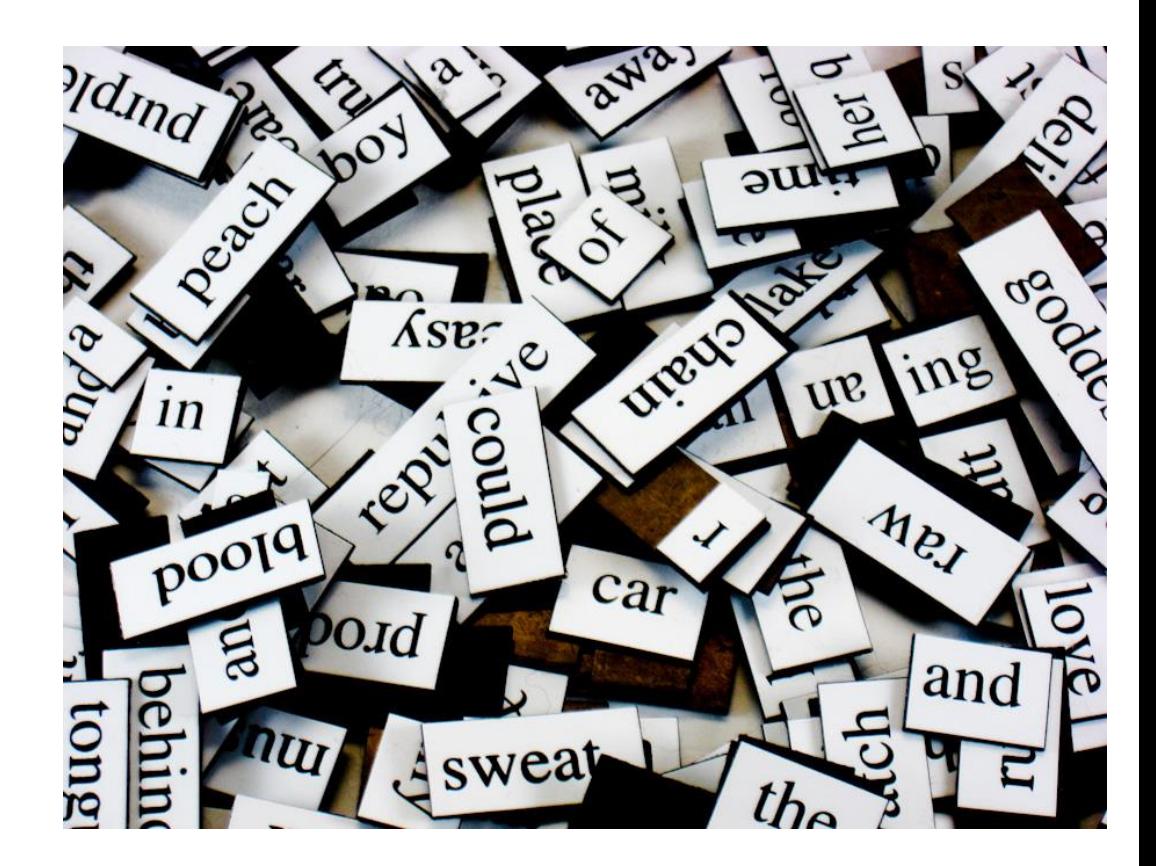

## **New text editor**

### Substance Forms:<http://substance.io>

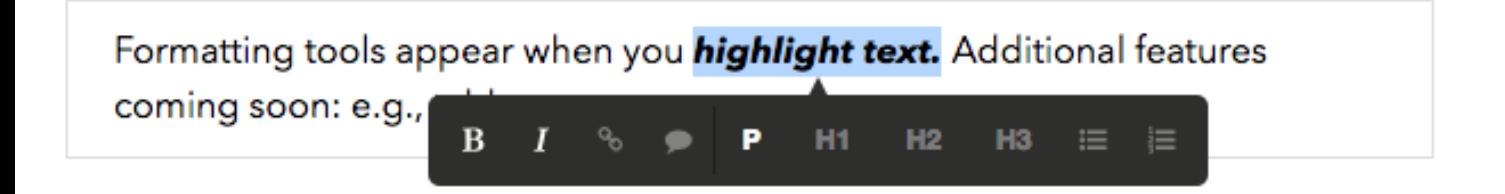

Move the cursor over the marker to see comments. Create lists like so:

- bullet 1
- bullet 2
- 1. number 1
- 2. and so on...

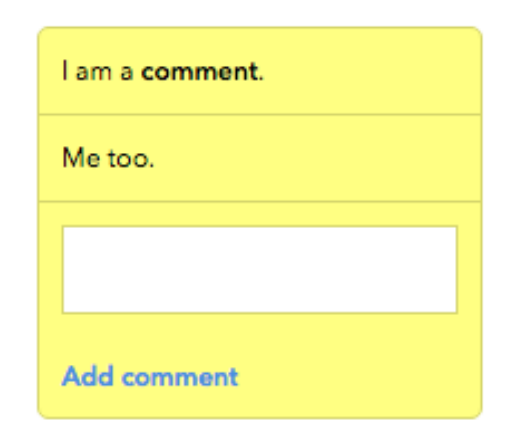

## Repository use cases

- I. Repository recommender service via [re3data.org](http://www.re3data.org/)
- II. Text mine to ping repositories when mentioned in a DMP
- III. Use DMP as metadata to facilitate deposit process

IV. Deposit DMPs with data *[Ainsley Seago. CC BY 4.0](https://dx.doi.org/10.1371/journal.pbio.1001779.g001)* 

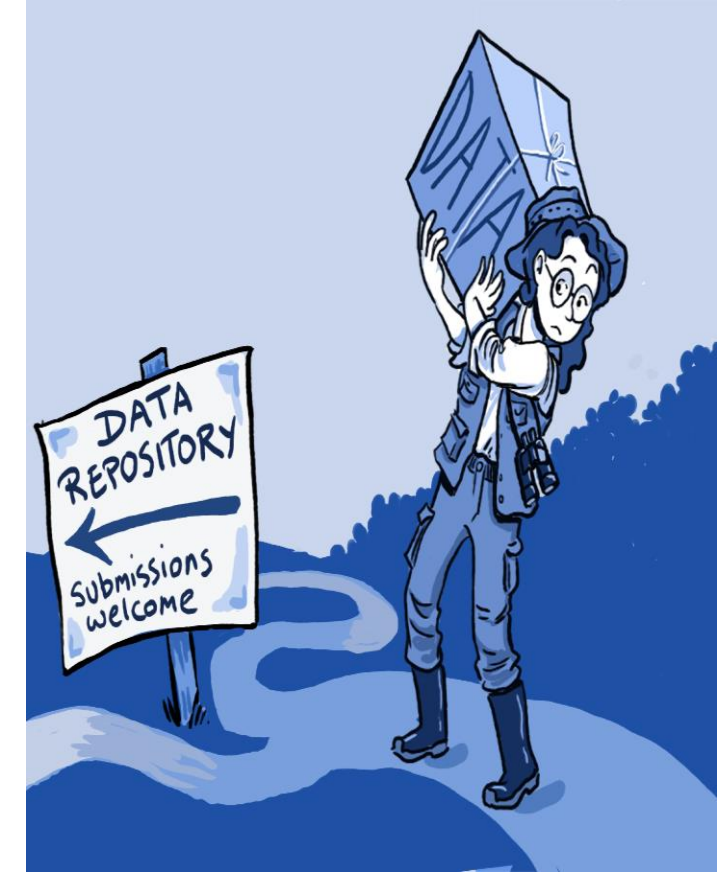

## Institutional use cases

- I. Connect researchers to relevant services & support
- II. Gather information to forecast demand and do capacity planning
- III. Embed DMP in research process (domain workflows, ethics, admin systems)

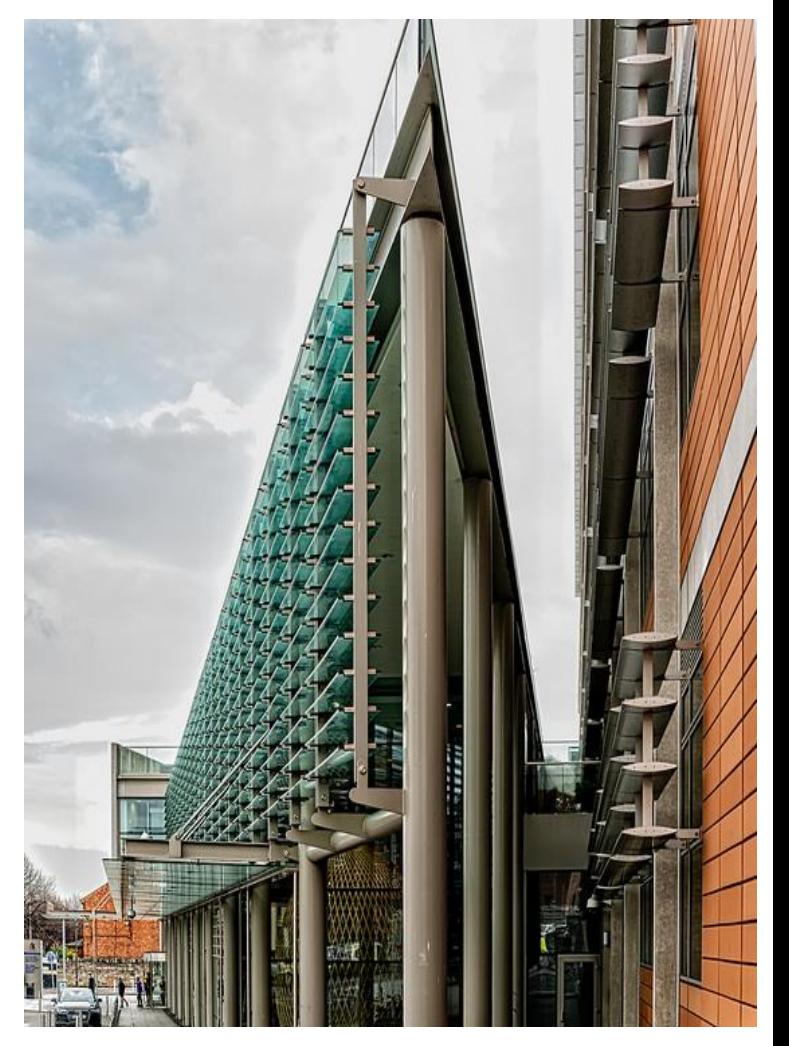

## Persistent identifiers (PIDs)

- Assign DOIs to releases of DMP versions
- Leverage other PIDs to populate DMP over time:
	- –Researcher IDs [\(ORCIDs](http://orcid.org/))
	- –Funder IDs ([FundRef\)](http://ftp.crossref.org/fundref/index.html)
	- –Grant IDs
	- –Research Resource IDs [\(RRIDs](https://scicrunch.org/resources))
		- antibodies, organisms, cell lines

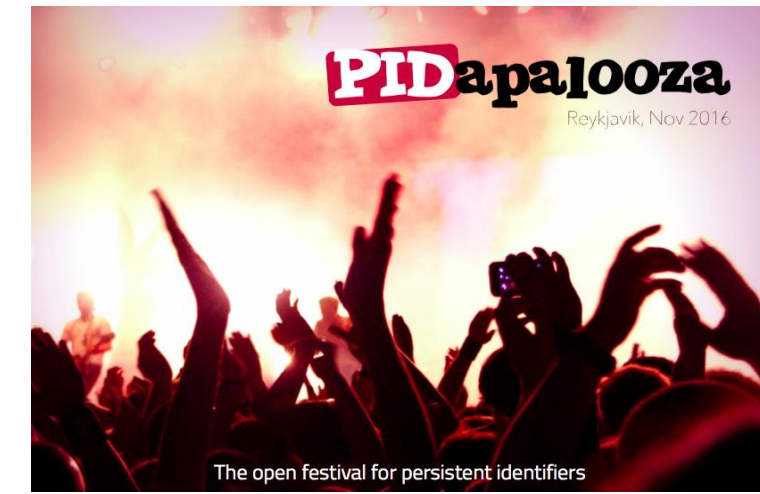

• Also enables compliance monitoring *[http://pidapalooza.org](http://pidapalooza.org/)*

## ORCID integration

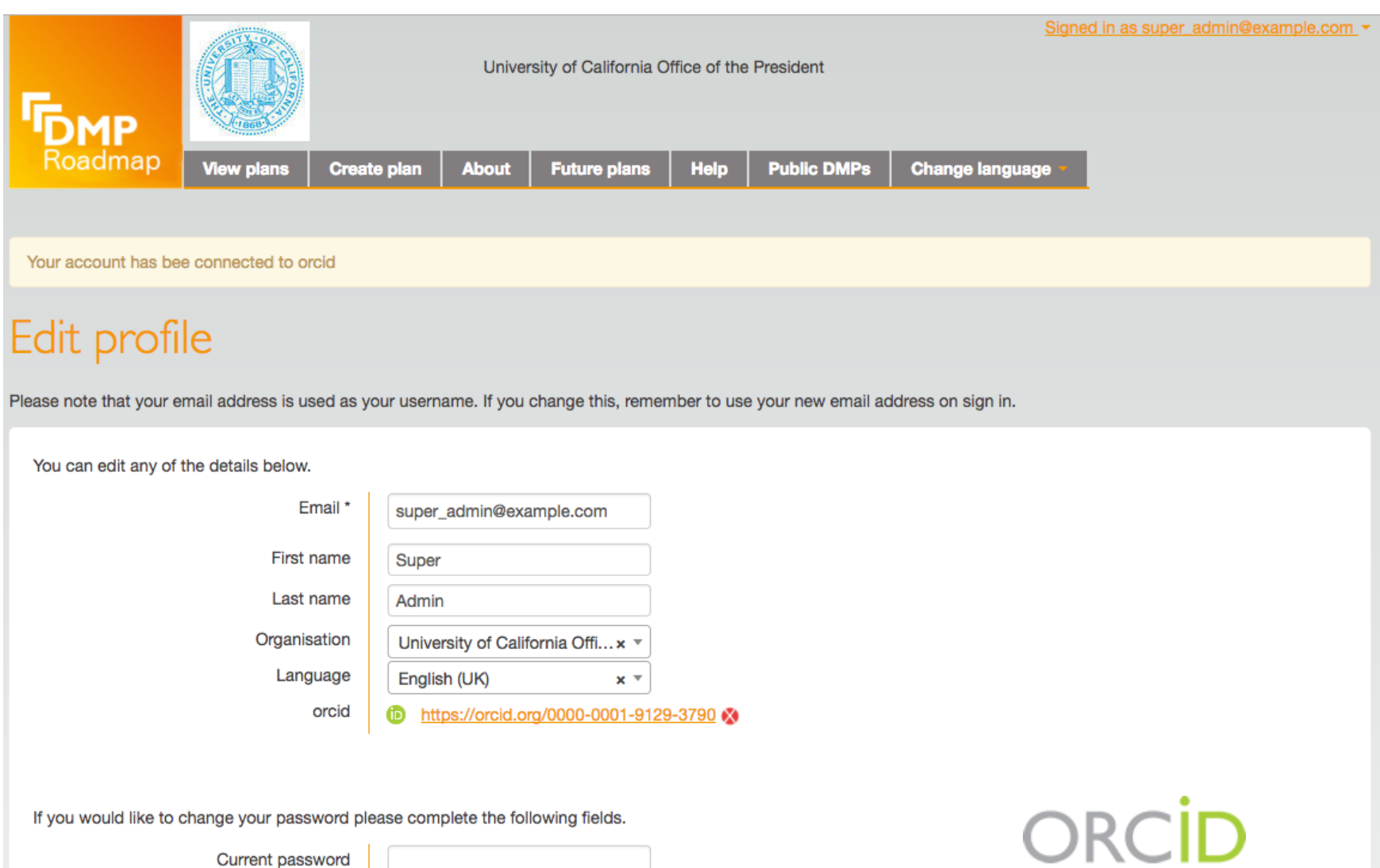

New password

# Utilising EC grant IDs in plans

• Harvest grant IDs from OpenAIRE API

**SELECT FUNDING AGENCY** 

- Provide look up when entering project details
- Enables join up of DMP with other outputs

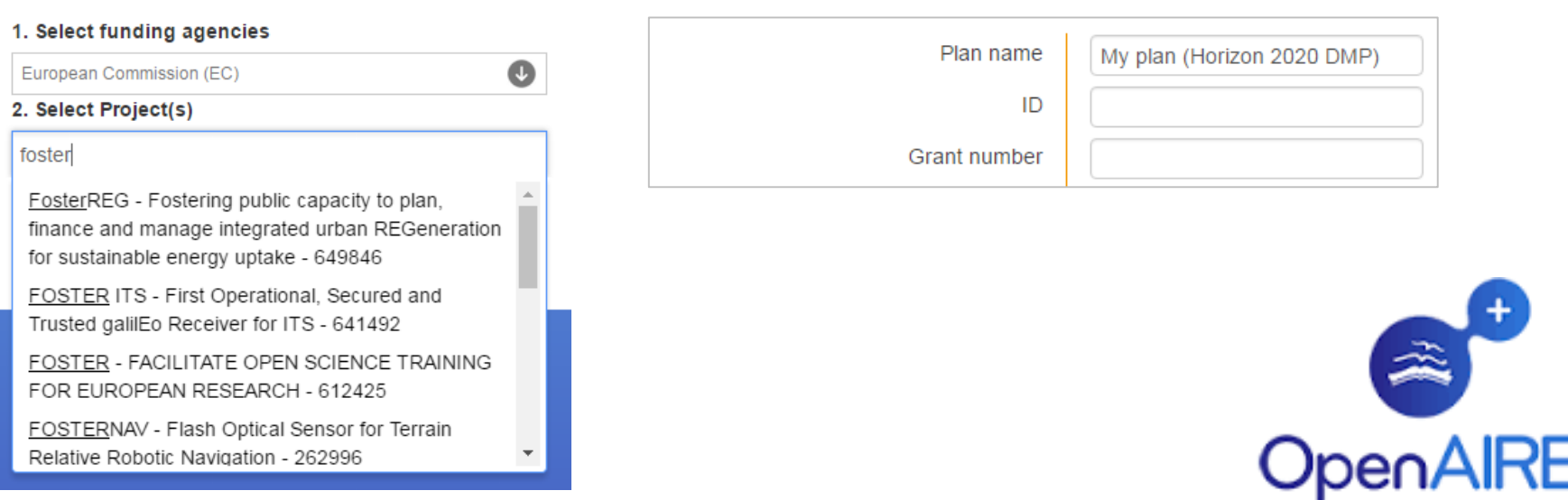

## Evaluation & monitoring

• Automated compliance checks

– did researchers do what they said they would?

- Quality or validation checks
	- closed questions / range of defined options
	- training and evaluation rubrics
	- evaluate FAIRness of data and repository…

## Next steps: maDMP pilots

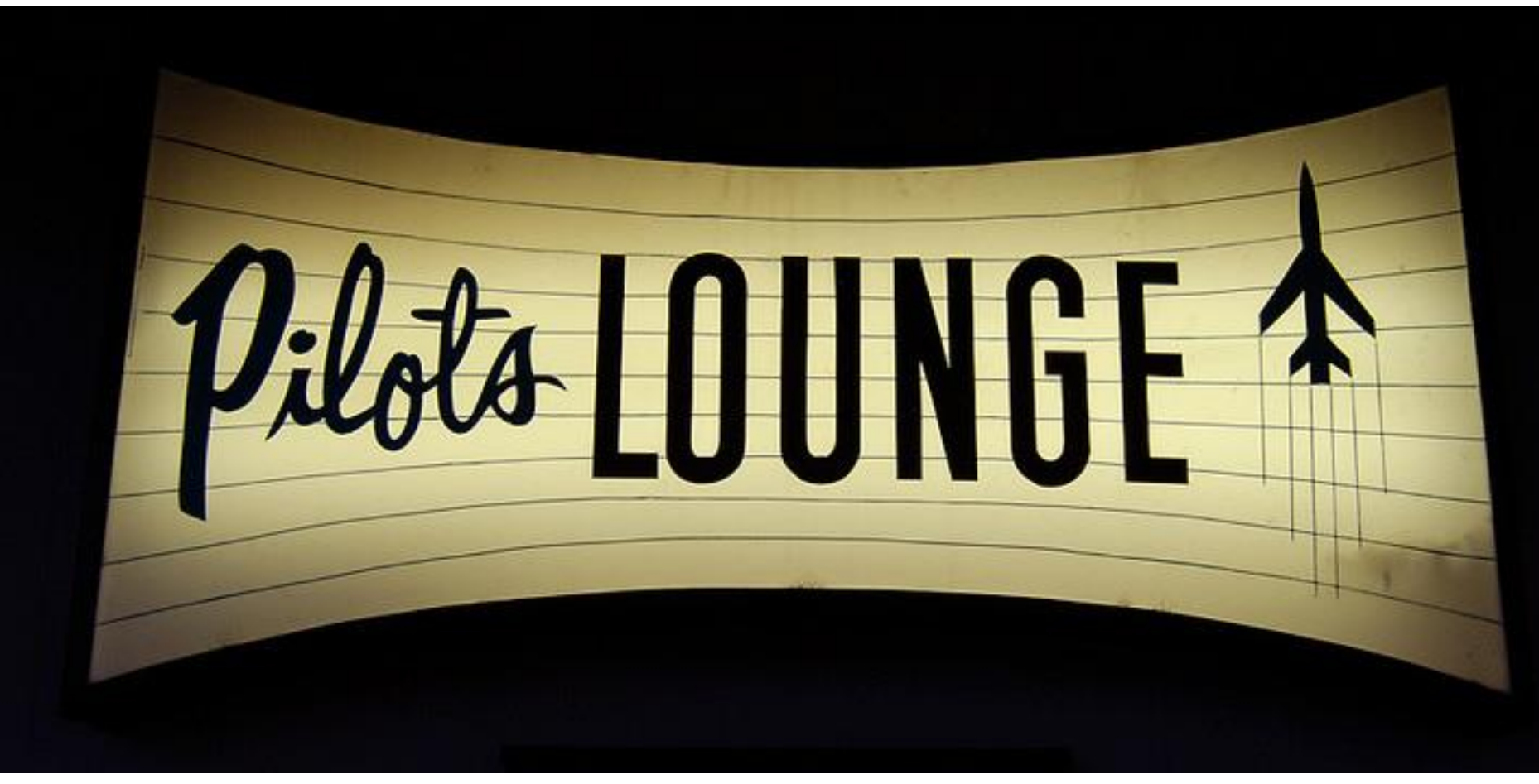

[From Flickr by Allen, CC BY 2.0](https://www.flickr.com/photos/roadsidepictures/7832945656/in/photolist-cWaTRb-4qYMoV-sFxw2d-aPbyez-6hrChY-aPbw88-797Qx6-7rUWVa-8JjGzY-4KGNUk-9qVbi1-9qSb2r-9qSatP-aPnp1X-3asgHu-79bFc1-8siN9F-4vvnME-79bw37-797CJZ-fGW8zQ-vXNqH-b9DTuR-nhjejN-9qSbZg-79bunJ-aPbuZe-9qSbGK-8NZkMu-dvrPRZ-79byKW-95HLWy-c67afb-797Rct-dru7pu-797Nqk-9qVaK1-7B6NbN-79bL2s-7nCWbf-brRHD9-6shHZY-7BXJkL-oppn5B-8ZQ56m-9exxVA-9r1YhJ-Q2Pzi-79bByo-9qVayY)

## Summary

- Think of DMPs as key elements of a networked data management ecosystem:
- connected via a shared vocabulary
- actionable by humans and software
- versioned
- public

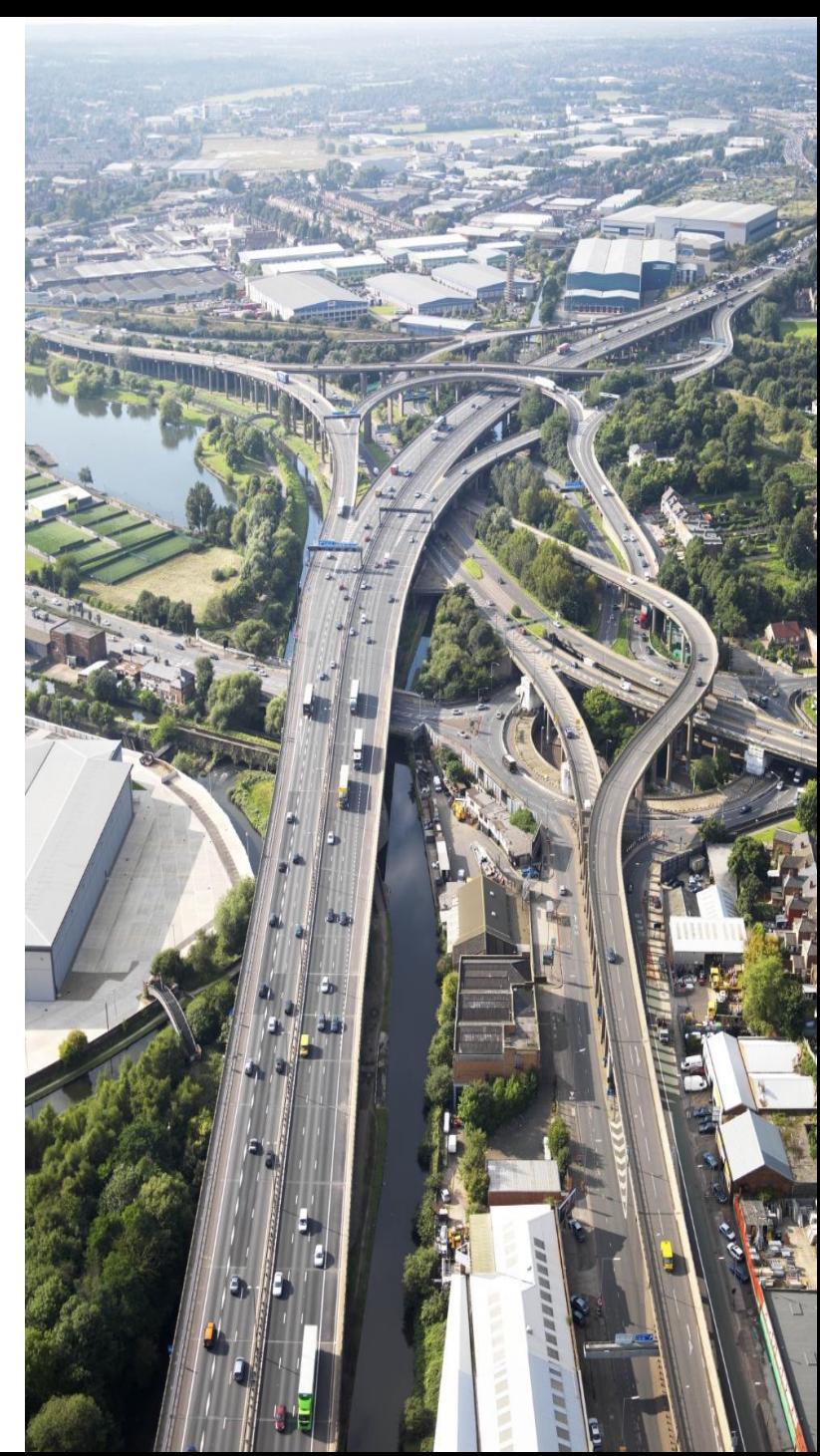

## Join us for more!

#### **Thurs 6th April, 9:30-11:00, @RDA Plenary in BCN, Active DMP IG session**

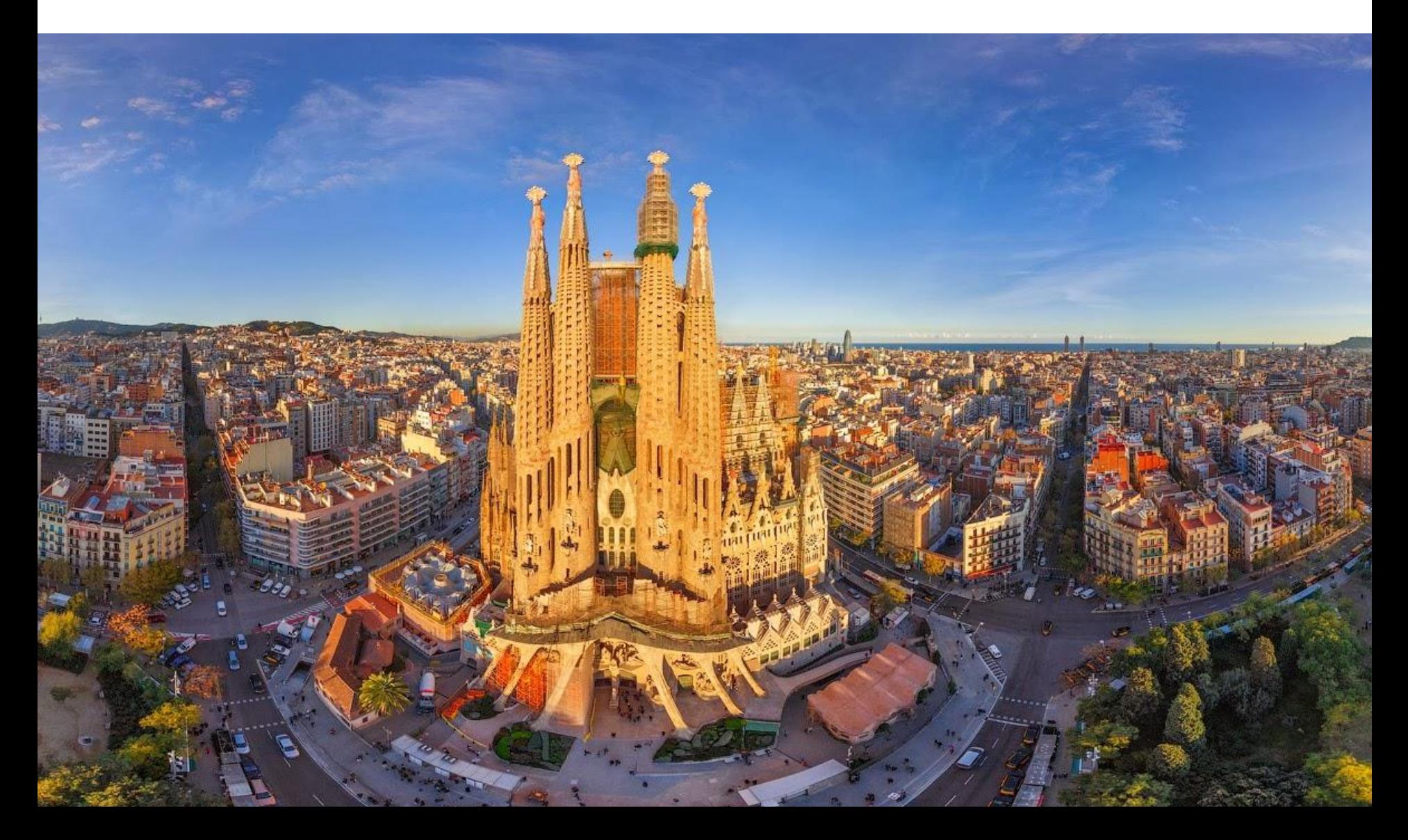